## , tushu007.com

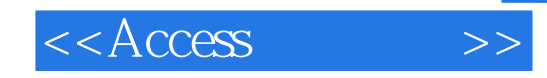

 $<<$ Access  $>>$ 

- 13 ISBN 9787115256850
- 10 ISBN 7115256853

出版时间:2011-9

页数:208

PDF

更多资源请访问:http://www.tushu007.com

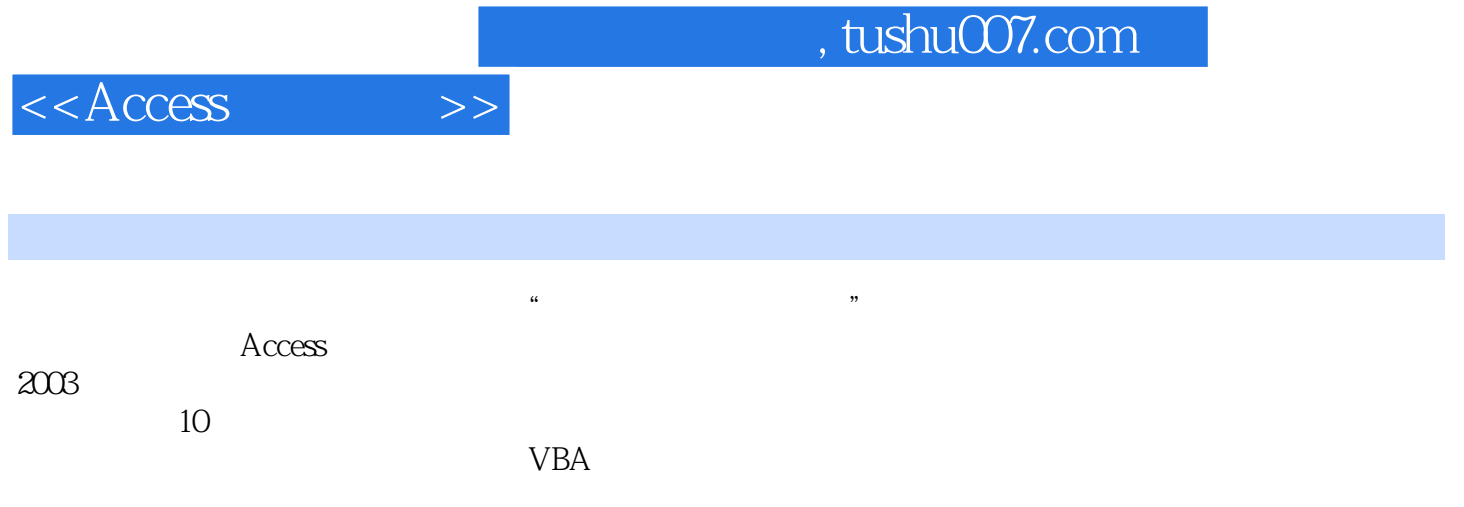

, tushu007.com

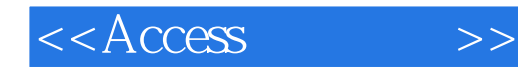

Access 2003

Access 2003 Access 2003

 $\arccos 2003$ 

Access 2003

.mdb

 $\frac{1}{2}$  (i)  $\frac{1}{2}$  (i)  $\frac{1}{2}$  (i)  $\frac{1}{2}$  (ii)  $\frac{1}{2}$  (ii)  $\frac{1}{2}$  (iii)  $\frac{1}{2}$  (iii)  $\frac{1}{2}$  (iii)  $\frac{1}{2}$  (iii)  $\frac{1}{2}$  (iii)  $\frac{1}{2}$  (iii)  $\frac{1}{2}$  (iii)  $\frac{1}{2}$  (iii)  $\frac{1}{2}$  (iii)  $\frac{1$ 

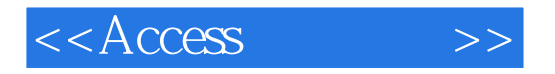

 $SQL$  $SQL$  $SQL$ 

 $\mathsf{SQL}$ 

Access

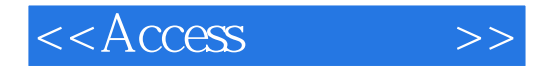

Access

 $IE$ 

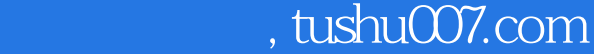

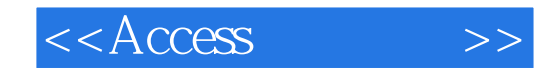

VBA VBA VBA

> Sub Function  $VBA$

 $\mathbf{R}$  and  $\mathbf{R}$ 

VBA 6 100

附录A 常用函数 附录B 常用窗体和控件属性 C substitute  $\overline{C}$ D structure D

## $<<$ Access $>>$

## , tushu007.com

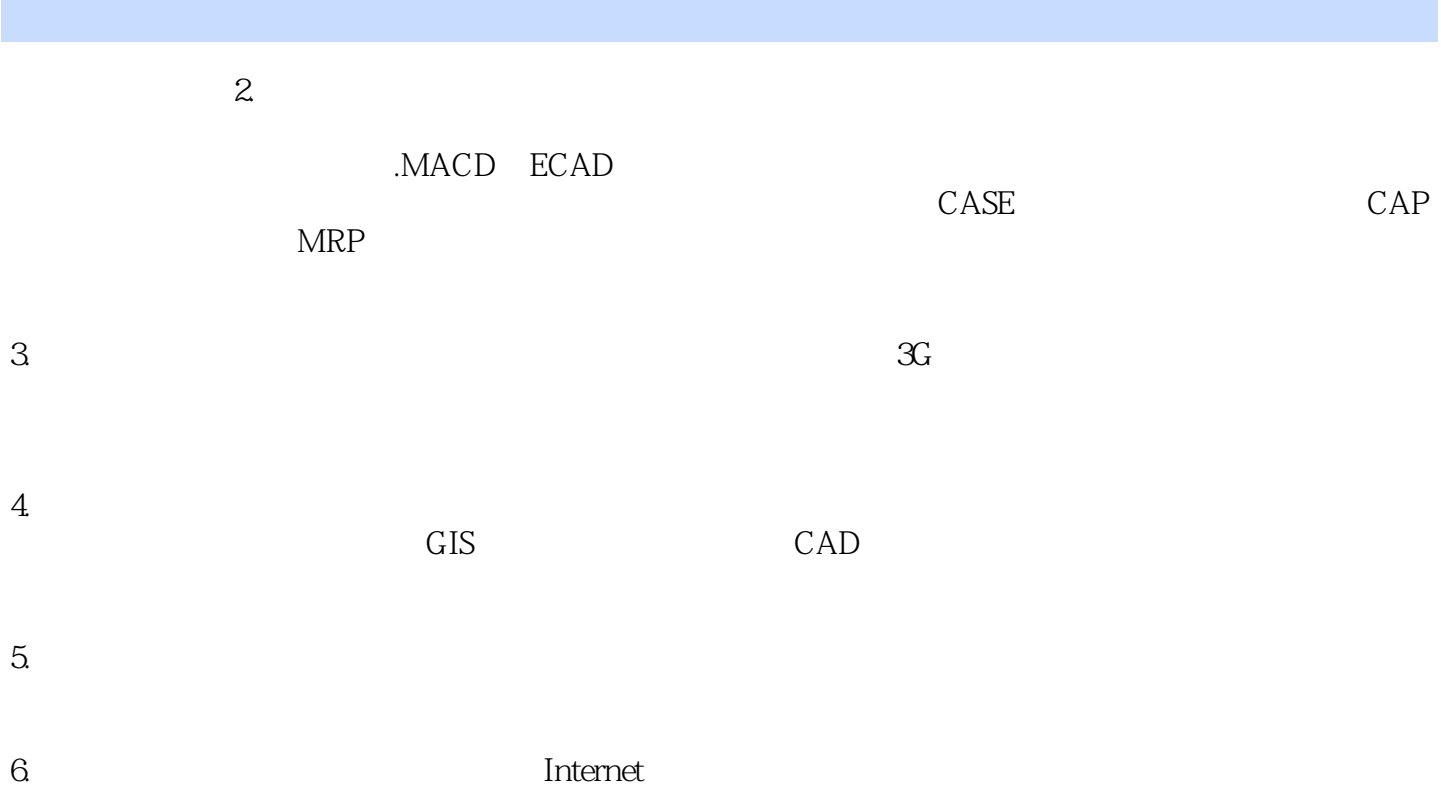

Internet

 $7.$ 

## , tushu007.com

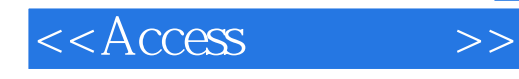

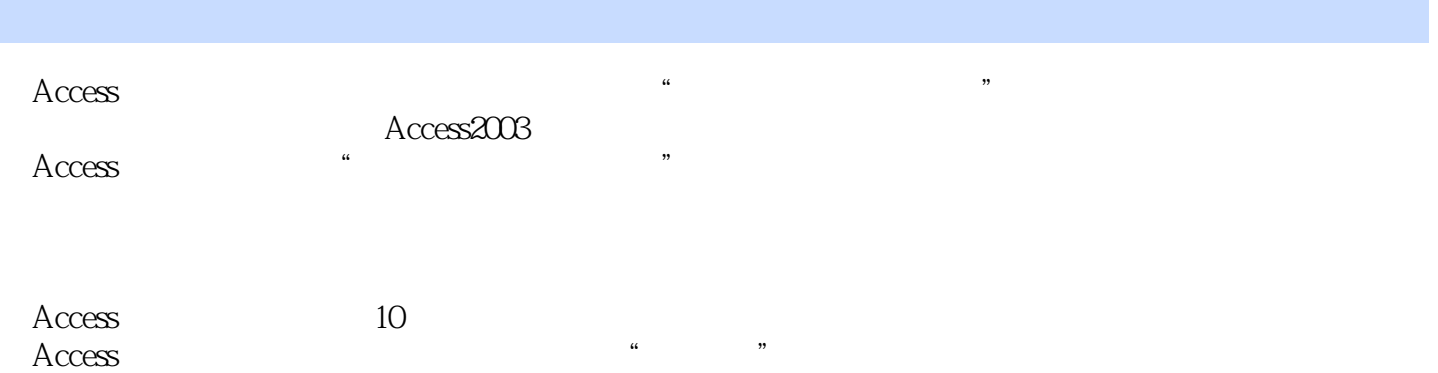

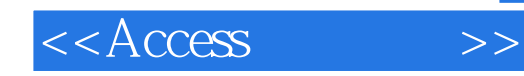

本站所提供下载的PDF图书仅提供预览和简介,请支持正版图书。

更多资源请访问:http://www.tushu007.com